#### A3P/IPO 2023/2024

#### Cours 1

Denis BUREAU (ESIEE Paris)

# Sommaire

- 
- Sommaire<br>1. BlueJ /// dense !<br>2. Diagramme des classes
- Sommaire<br>1. BlueJ //<br>2. Diagramme des classes<br>3. Interaction avec les objets
- 3. Interaction avec les objets<br>3. Interaction avec les objets<br>3. Interaction avec les objets<br>4. Classe / Objet / avantages 3. Interaction avec les objets<br>4. Classe / Objet / avantages<br>5. Attributs (type/valeur, 2 sor<br>6. Méthodes (3 sortes)<br>**7. Conventions de nommag**<br>8. Variables (3 sortes)<br>9. Appel de méthode et this
- 4. Classe / Objet / avantages 5. Sommaire<br>
1. BlueJ<br>
2. Diagramme des classes<br>
3. Interaction avec les objets<br>
4. Classe / Objet / avantages<br>
5. Attributs (type/valeur, 2 sortes de types)<br>
6. Méthodes (3 sortes) 1. BlueJ<br>2. Diagramme des classes<br>3. Interaction avec les objets<br>4. Classe / Objet / avantages<br>5. Attributs (type/valeur, 2 sor<br>6. Méthodes (3 sortes)<br>**7. Conventions de nommag** 2. Diagramme des classes<br>3. Interaction avec les objets<br>4. Classe / Objet / avantages<br>5. Attributs (type/valeur, 2 sortes de types)<br>6. Méthodes (3 sortes)<br>**7. Conventions de nommage**<br>8. Variables (3 sortes) 4. Classe / Objet / avantages<br>5. Attributs (type/valeur, 2 sortes de types)<br>6. Méthodes (3 sortes)<br>**7. Conventions de nommage**<br>8. Variables (3 sortes)<br>9. Appel de méthode et this<br>**10. A propos du projet**
- 
- 
- 
- 

# 5. Attributs (type/valeur, 2 :<br>6. Méthodes (3 sortes)<br>**7. Conventions de nomm**<br>8. Variables (3 sortes)<br>9. Appel de méthode et th<br>**10. A propos du projet**

# BlueJ (1/2)

- **BlueJ (1/2)**<br>• Environnement interactif,<br>mais on peut s'en passer : mais on peut s'en passer : on peut tout faire en ligne de commandes. • Environnement interactif,<br>• Environnement interactif,<br>mais on peut s'en passer<br>on peut tout faire en ligne<br>• Dans les deux cas :<br>• Cercle.java : instructions Environnement interactif,<br>mais on peut s'en passer :<br>on peut tout faire en ligne de commandes.<br>Dans les deux cas :<br>- Cercle.java : instructions java<br>- Cercle.class : instructions JVM Environnement interactii,<br>mais on peut s'en passer :<br>on peut tout faire en ligne de commandes.<br>Dans les deux cas :<br>- Cercle.class : instructions java<br>Entre les deux : le compilateur java
- -
	-

Entre les deux : le compilateur java Unification of higheraprocession<br>Dans les deux cas :<br>- Cercle.java : instructions java<br>- Cercle.class : instructions JV<br>Entre les deux : le compilateur<br>(BlueJ utilise le JDK standard)

# BlueJ (2/2)

- **BlueJ (2/2)**<br>• Fournit diagramme de classes,<br>représentation graphique des objets, représentation graphique des objets, déclenchement de méthodes sur les objets, affichage du résultat des fonctions. **BlueJ (2/2)**<br>• Fournit diagramme de classes,<br>représentation graphique des objets,<br>déclenchement de méthodes sur les obje<br>affichage du résultat des fonctions.<br>• Signale les erreurs de compilation,<br>permet l'exécution pas à • Fournit diagramme de classes,<br>représentation graphique des objets,<br>déclenchement de méthodes sur les objets,<br>affichage du résultat des fonctions.<br>• Signale les erreurs de compilation,<br>permet l'exécution pas à pas.<br>• Gère
- permet l'exécution pas à pas.
- comme un tout (une archive .  $jar$ ).

#### BlueJ : diagramme de classes

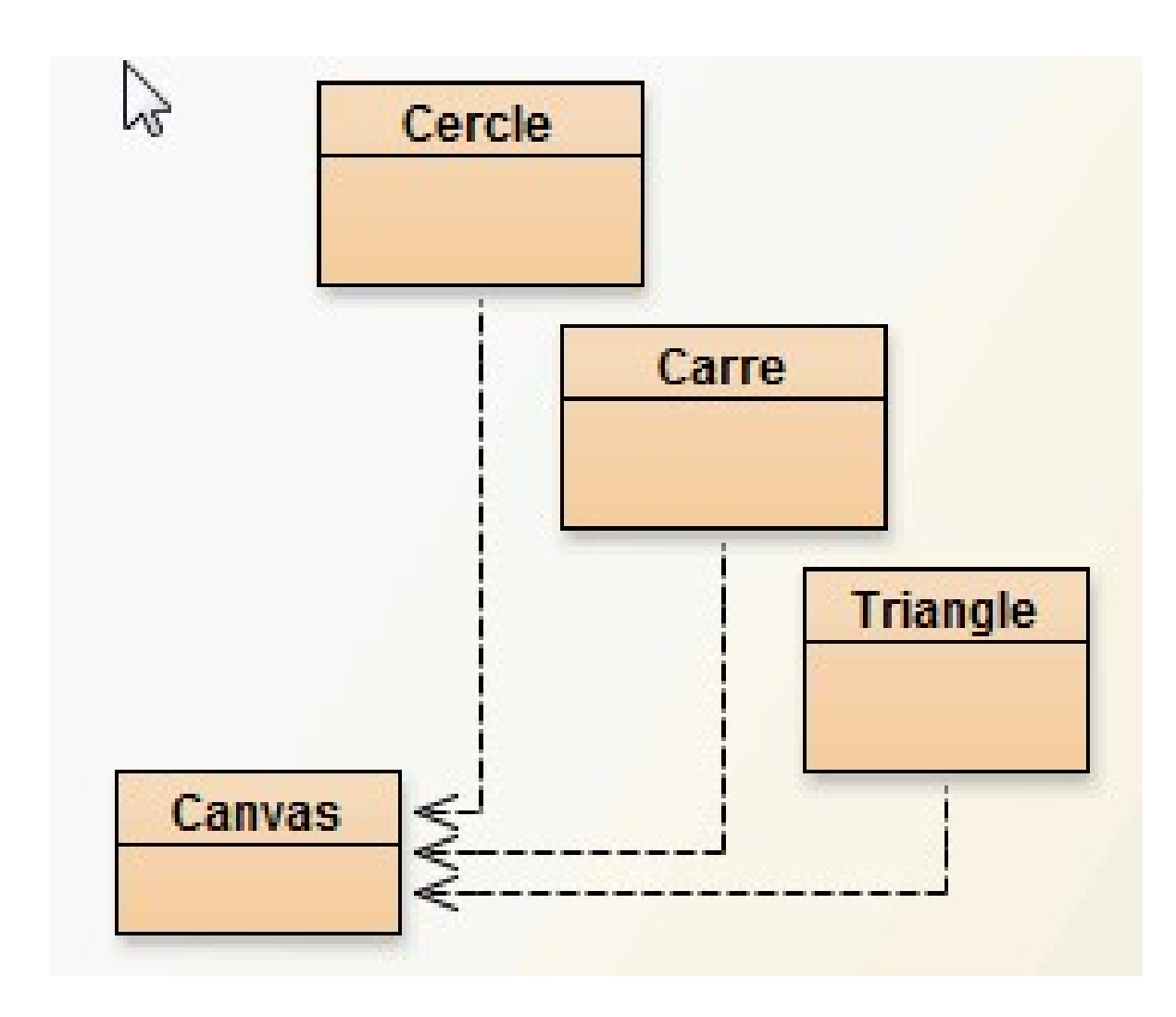

### BlueJ : diagramme de classes

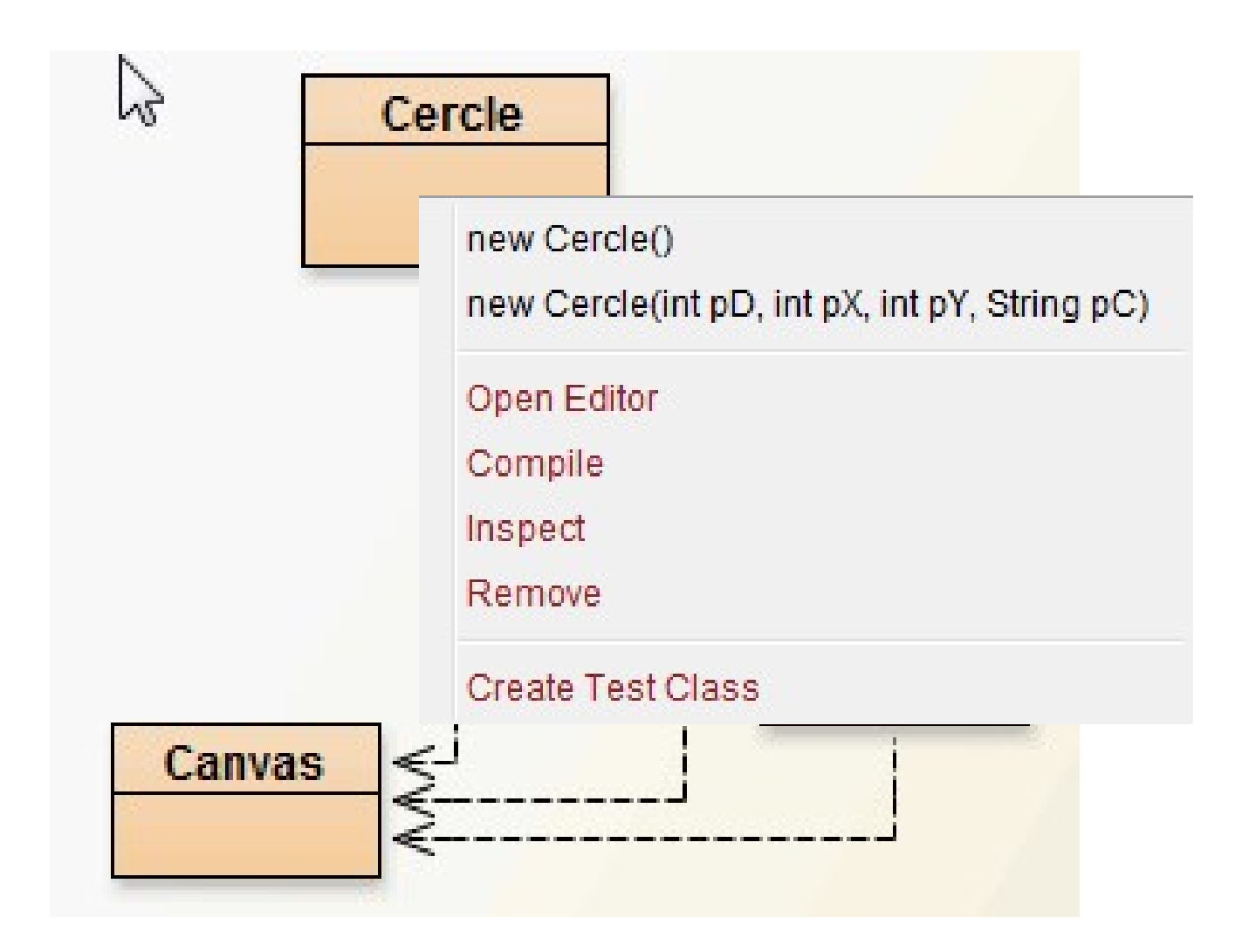

### BlueJ : objets créés

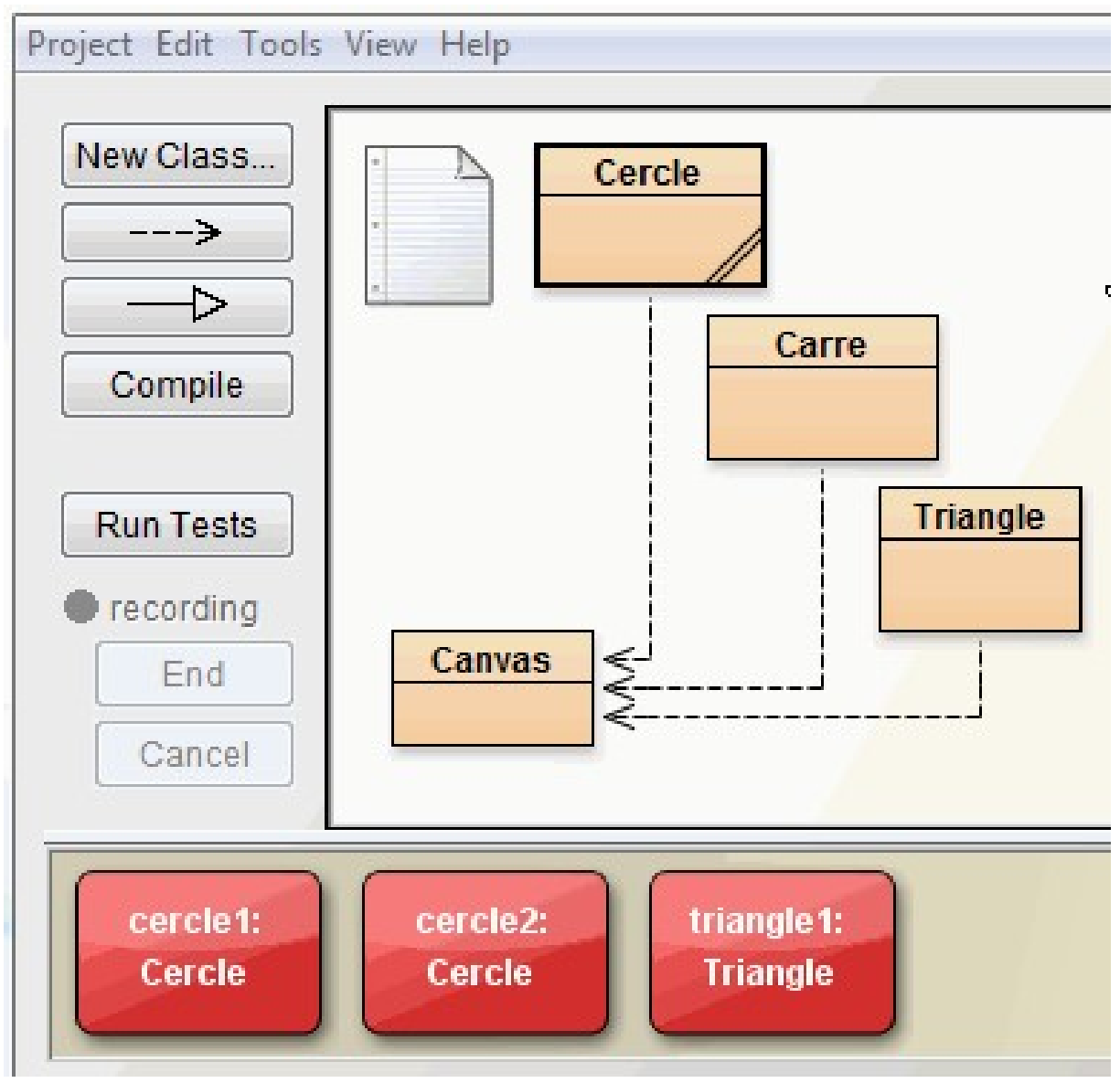

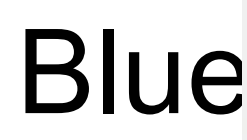

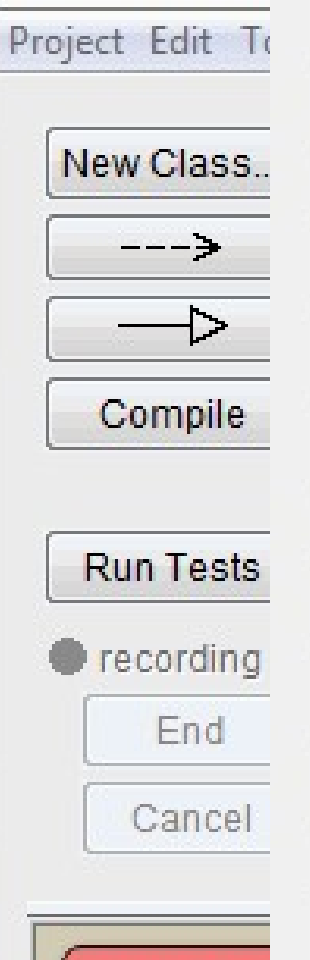

cercle1:

Cercle

inherited from Object

void changeCouleur(String pNouvCouleur) void changeTaille(int pNouvDiametre) void depHorizontal(int pDistance) void depVertical(int pDistance) void rendinvisible() void rendVisible() void tripleTaille() void vaBas() void vaDroite() void vaGauche() void vaHaut() Inspect Remove

#### Les classes

- 
- Les classes<br>• Modèle pour construire des objets<br>• -<mark>attributs (privés)</mark> Les class<br>• Modèle pour construire de -<br>• - attributs (privés)<br>caractéristiques de chaq caractéristiques de chaque objet
- Les classes<br>• Modèle pour construire des objets<br>• attributs (privés)<br>*caractéristiques de chaque objet*<br>• méthodes (publiques) [sauf exception\*\*]<br>*services que peut rendre chaque objet* services que peut rendre chaque objet • Modèle pour construire des objets<br>
• - attributs (privés)<br> *caractéristiques de chaque objet*<br>
• - méthodes (publiques) [sauf exception\*\*]<br> *services que peut rendre chaque objet*<br>
• Déclaration dans NomClasse . java :<br>
- 

```
public class NomClasse
```
attributs et méthodes  $\star$  efface

} // NomClasse

- \* dessine
- 

#### Exemple de classe

- 
- **Exemple de classe**<br>• Modèle pour construire des objets<br>• attributs (privés) **Exemple de<br>•** Modèle pour construire de<br>• - attributs (privés)<br>caractéristiques de chaq
- **Exemple de classe**<br>• Modèle pour construire des objets<br>• attributs (privés)<br>*caractéristiques de chaque objet*<br>• méthodes (publiques) [sauf exception]<br>*services que peut rendre chaque objet* • Modèle pour construire des objets<br>
• - attributs (privés)<br> *caractéristiques de chaque objet*<br>
• - méthodes (publiques) [sauf exception]<br> **services que peut rendre chaque** objet<br>
• **Déclaration dans Cercle . java :<br>
publ**
- public class Cercle { attributs et méthodes } // Cercle

#### Avantages de l'approche Objet

- 
- Avantages de l'approche Objet<br>• Tout n'est pas au même niveau, structuration<br>• Même nom d'attribut/méthode dans +s classes Avantages de l'approche Objet<br>• Tout n'est pas au même niveau, structuration<br>• Même nom d'attribut/méthode dans +s classes<br>private aCouleur, public changeCouleur() private aCouleur, public changeCouleur()
- Avantages de l'approche Objet<br>• Tout n'est pas au même niveau, structuration<br>• Même nom d'attribut/méthode dans +s classes<br>private aCouleur, public changeCouleur()<br>• Si la couleur est incorrecte, laquelle des<br>10000 lignes 10000 lignes incriminer ? Ajouter un affichage dans changeCouleur : • Même nom d'attribut/méthode dans +s classes<br>private aCouleur, public changeCouleur()<br>• Si la couleur est incorrecte, laquelle des<br>10000 lignes incriminer ?<br>Ajouter un affichage dans changeCouleur :<br>• if ( pNouvCouleur != de aCouleur, public changeCouleur()<br>couleur est incorrecte, laquelle des<br>00 lignes incriminer ?<br>ter un affichage dans changeCouleur :<br>pNouvCouleur != this.aCouleur )<br>affiche ( "/!\ chgt de couleur !" );<br>vCouleur = this.aCo
- pNouvCouleur = this.aCouleur;

#### Les attributs

- Les attributs<br>• Nom et type (+ valeur dans chaque objet)
- Les attributs<br>• Nom et type (+ valeur dans chaque objet)<br>• Types primitifs (contient valeur intéressante)<br>Exemples : <u>[int</u>et | boolean] Exemples : int et boolean variable1 • Nom et type (+ valeur dans chaque objet)<br>
• - Types primitifs (contient valeur intéressante)<br>
Exemples : interpretion<br>
variable 1<br>
• - Types objets (contient référence vers objet)<br>
Exemples : String ou Cercle ou ...<br>
• -Exemples : String ou Cercle ou ... variable2 1234567890 1234567890 1234567890 un objet

#### Les méthodes : 3 sortes

- **Procédure** *(appel explicite)* ne retourne rien => void
- **Fonction** *(appel explicite)* retourne une et une seule valeur => préciser son type (return type)
- Constructeur (appel automatique) même nom que la classe, ni void ni type, rôle : initialiser tous les attributs

#### Exemples de méthodes

- Procédure (appel explicite)
- Exemples de métho<br>Procédure (appel explicite)<br>Procédure (appel explicite)<br>Conction (appel explicite)<br>int getDiametre () • **Fonction** (appel explicite) Exemples de méthodes<br> **int getDiametre ()**<br> **int getDiametre ()**<br> **int getDiametre ()**<br> **int getDiametre ()**<br> **int getDiametre ()**<br> **ionstructeur** (appel automatique)
	-
- Constructeur (appel automatique) Cercle()

#### Attention ! Faux ami

- Attention ! Faux ami<br>• Le mot « **constructeur** » est trompeur :<br>il ne sert pas à construire l'objet, il ne sert pas à construire l'objet, mais est appelé une fois celui-ci construit pour initialiser tous les attributs. • Le mot « **constructeur** » est trompeur :<br>
il ne sert pas à construire l'objet,<br>
mais est appelé une fois celui-ci construit<br>
pour initialiser tous les attributs.<br>
• Il aurait mieux valu l'appeler « initialiseur »,<br>
mais
- mais c'est ainsi. mais est appelé une fois celui-ci construit<br>pour initialiser tous les attributs.<br>• Il aurait mieux valu l'appeler « initialiseur »,<br>mais c'est ainsi.<br>• Petit secret : dans l'assembleur de la JVM,<br>cette méthode s'appelle <i
- cette méthode s'appelle <init>

#### Conventions de nommage

- Conventions de nommage<br>
 classe = commence par une Majuscule<br>
tout le reste = commence par une minuscule tout le reste = commence par une minuscule une contradiction ? Conventions de nommage<br>
• classe = commence par une Majuscule<br>
tout le reste = commence par une minuscule<br>
une contradiction ?<br>
• mot java = entièrement en minuscules • classe = commence pa<br>
tout le reste = commen<br>
une contradiction ?<br>
• mot java = entièrement<br>
• autre mot =<br>
initialeDeChaqueMotEnMa
- 
- initialeDeChaqueMotEnMajusculeSaufLaPremière • mot java = entièrement en minuscules<br>
• autre mot =<br>
• initialeDeChaqueMotEnMajusculeSaufLaPremière<br>
• variables = commencent par une lettre précise ...
- 

#### Conventions de nommage

- **Conventions de nommage<br>• classe = cercle, Carre, Triangle<br>tout le reste = commence par une minuscule** • classe = cercle, carre, Triangle<br>• classe = cercle, carre, Triangle<br>tout le reste = commence par une minuscule<br>une contradiction ?<br>• mot java = public, class, private, return • classe = Cercle, Carre, Triangle<br>tout le reste = commence par une minuscule<br>une contradiction ?<br>• mot java = public, class, private, return<br>• autre mot = maVariable, maMéthode
- 
- 

• mot java = **public**, **class**, **private**, **ret**<br>• autre mot = **maVariable**, **maMéthode**<br>• variables = commenceront par une lettre précise

# Les variables : 3 sortes Les variables : 3 sortes<br>• Case mémoire : nom, type + valeur<br>• - attribut :

- Les variables<br>• Case mémoire : nom, typ<br>• attribut :<br>*caractéristique de tout ol*
- 

caractéristique de tout objet de cette classe

toute la classe | valeur par défaut

Les variables<br>
• Case mémoire : nom, typ<br>
• - attribut :<br> *caractéristique de tout ol*<br>
<u>toute la classe</u>, vale<br>
• - paramètre :<br> *info supplémentaire reçu* info supplémentaire reçue par une méthode dans la méthode, | forcément initialisé • - attribut :<br>
caractéristique de tout ol<br>
toute la classe, coule<br>
• - paramètre :<br>
info supplémentaire reçu<br>
dans la méthode, forcé<br>
• - variable locale :<br>
case mémoire auxiliaire

case mémoire auxiliaire dans un bloc

uniquement entre { et }

éventuellement non initialisée !

# Les variables : déclaration Les variables : déclaration<br>- attribut : *au début de la classe*<br>private type aNom;

private type aNom;

- Les variables : déclaration<br>
 attribut : *au début de la classe*<br>
private type aNom ;<br>
 paramètre : *dans les parenthèses*<br>
final type pNom, final type pNom, final optionnel MAIS prof => obligatoire private type anom,<br>
- paramètre : dans les parenthèses<br>
final type pNom,<br>
final optionnel MAIS **prof => obligatoire**<br>
- variable locale : dans une méthode<br>
type vNom; => non initialisée !
- type vNom; => non initialisée ! type vNom = valeur; => initialisée

# Exemples de déclaration Exemples de<br>
- attribut :<br>
private *int* aDiam

private int aDiametre;

- Exemples de<br>
 attribut :<br>
private *int* aDiam<br>
 paramètre :<br>
(final int pTaill ( final int pTaille, … ) private *int* abiam<br>- paramètre :<br>(final int pTaill<br>final optionnel MAIS<br>- variable locale :<br>int vTmp; => non in
- int vTmp; => non initialisée ! int vTmp =  $1$ ; => initialisée

### Appel de méthode

- Appel de méthode<br>
 Obj.méth( params )<br>
appelle la méthode méth sur l'objet ob<br>
avec les paramètres params appelle la méthode méth sur l'objet obj avec les paramètres params **Appel de méthode<br>
•**  $\frac{obj.\text{méth (params)}}{appelle \text{ la méthode méth sur l'objet obj}}$ **<br>
• Si méth est une procédure, ajouter un ; à la fin<br>
• Si méth est une procédure, ajouter un ; à la fin<br>
• Si méth est une fonction,<br>
• 4 stocker le résultat dans u**
- Si méth est une fonction,

1. stocker le résultat dans une variable OU 2. utiliser le résultat dans un calcul OU 3. afficher le résultat • Si méth est une procédure, ajouter un ; à la fin<br>
Si méth est une fonction,<br>
1. stocker le résultat dans une variable<br>
OU 2. utiliser le résultat dans un calcul<br>
OU 3. afficher le résultat<br>
• Et comment appeler une métho

objet que celui sur lequel elle a été appelée ?

#### this

- this<br>
désigne l'objet courant, c-à-d l'objet sur<br>
lequel a été appelée la méthode qu'on écrit lequel a été appelée la méthode qu'on écrit (forcément toujours disponible)
- this. devant attributs et appels de méthodes : optionnel MAIS prof => obligatoire
- Forcément toujours disponible)<br>
 this . devant attributs et appels de méthode<br>
optionnel MAIS prof => obligatoire<br>
 accès attribut = objet.aNom<br>
accès méthode = objet.méthode(paramètres) accès méthode = objet.méthode(paramètres) objet = objet courant ou autre objet

# A propos du projet

- **A propos du projet<br>• Vous devez lire les ressources indiquées dans les<br>• séances Résa0/1<br>• et avoir validé la Charte de l'unité /l\** séances Résa0/1 et avoir validé la Charte de l'unité /!\.
- Réfléchissez au thème de votre jeu : inventez une histoire et soyez capable de la résumer en une phrase selon le modèle indiqué dans les archives. • Vous devez lire les ressources indiquees dans les<br>séances Résa0/1<br>et avoir validé la Charte de l'unité /!\.<br>• Réfléchissez au thème de votre jeu :<br>inventez une histoire et<br>soyez capable de la résumer en une phrase<br>selon
- 

Apprendre par cœur tous les encadrés rouges